# <span id="page-0-3"></span><span id="page-0-2"></span>**Yellowfin UI Security Settings**

- [Overview](#page-0-0)
- [External API cookie timeout](#page-0-1)
- [Password settings](#page-1-0)
- [Disable quick logon](#page-3-0)
- [Yellowfin tools with security impacts](#page-3-1)
- [Deployment and Hardening Guide](#page-3-2)

#### <span id="page-0-0"></span>**Overview**

The Yellowfin user interface ships with some quick wins regarding security. The most important ones are listed below, but do spend time becoming more familiar with the administration tools. There is a full section on the Yellowfin wiki dedicated to [administering Yellowfin](https://wiki.yellowfinbi.com/display/yfcurrent/Administration).

## <span id="page-0-1"></span>External API cookie timeout

If you plan to embed content using the JavaScript API, decide the acceptable timeout length for this cookie. This can be changed from the burger bun

 $\text{mean} \equiv |\text{on the left, under }$  Administration > Configuration > System (Gear icon) > General Settings.

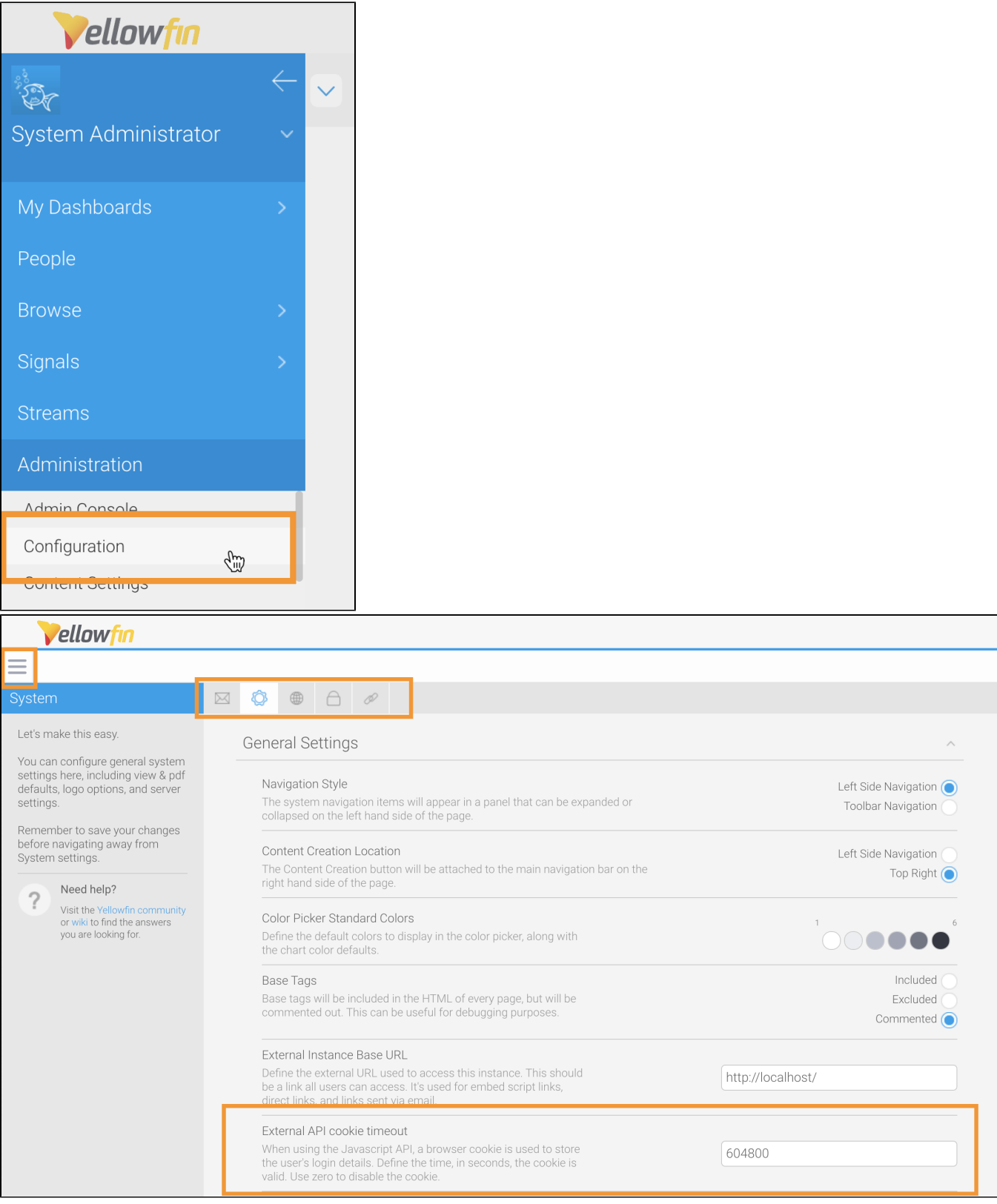

<span id="page-1-0"></span>Password settings

 $\text{Configure}$  your password settings to meet your organizational requirements from the burger bun menu  $\mid=\mid$  on the left, under **Administration > Configura tion** > **Authentication** (padlock icon) > **Password Settings**.

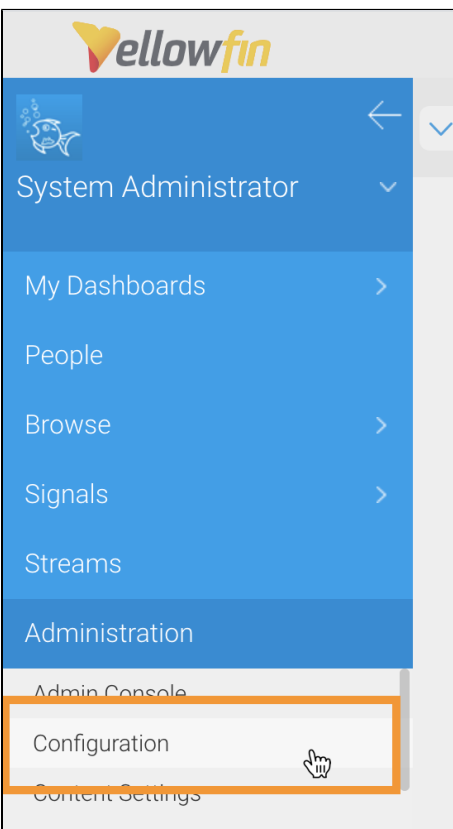

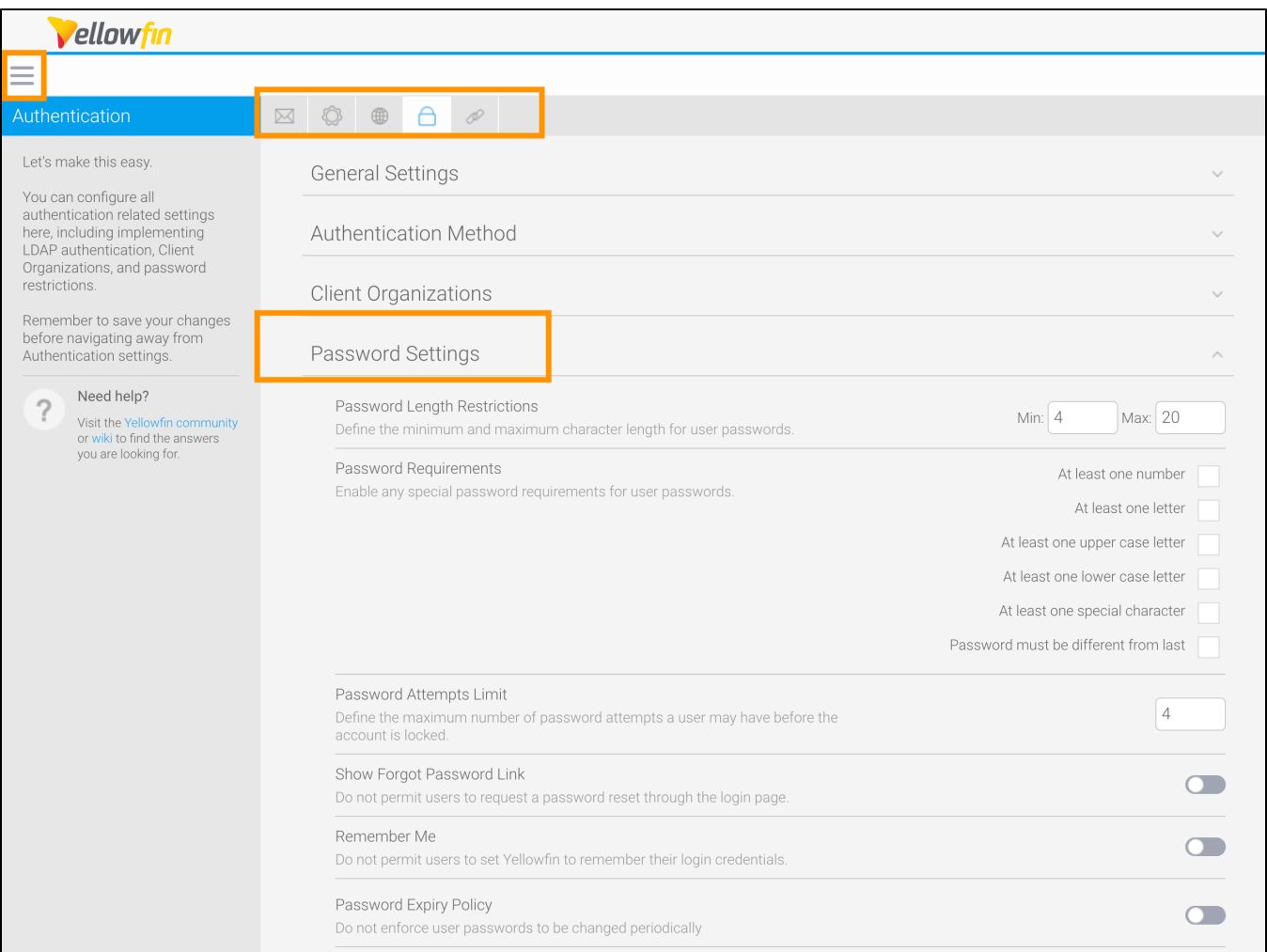

#### [top](#page-0-2)

### <span id="page-3-0"></span>Disable quick logon

Yellowfin offers a quick logon feature that allows users to easily log back in without entering their credentials, over roughly a 12-hour window. In environme nts requiring strict authentication mechanisms, this may not be desirable. To disable this, run the following SQL against the Yellowfin configuration databas e and restart the service.

UPDATE Configuration SET ConfigData='NO' WHERE ConfigCode='LOGONCOOKIE';

#### [top](#page-0-2)

### <span id="page-3-1"></span>Yellowfin tools with security impacts

<span id="page-3-2"></span>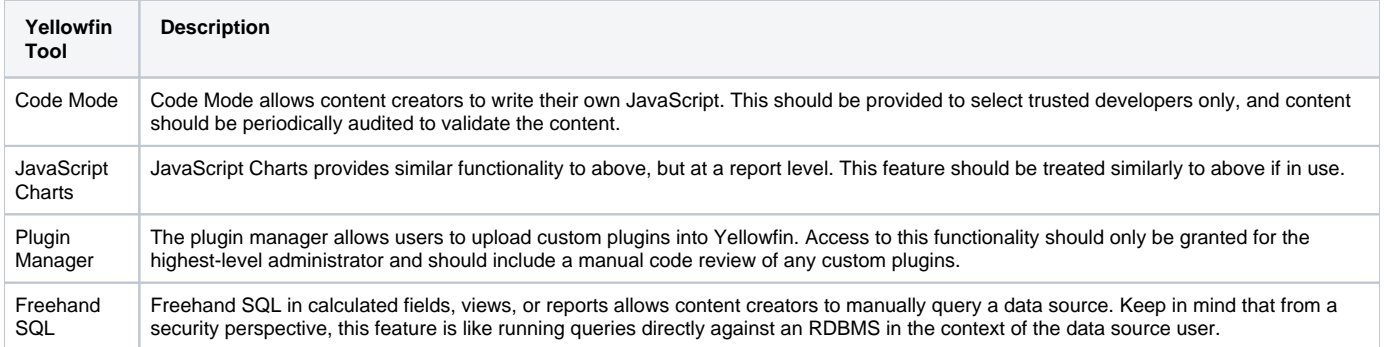

## Deployment and Hardening Guide

[Back to the Overview](https://wiki.yellowfinbi.com/display/yfcurrent/Deployment+and+Hardening+guide)

- [General Security Infrastructure Considerations](https://wiki.yellowfinbi.com/display/yfcurrent/General+Security+Infrastructure+Considerations)
- [Application Server Security](https://wiki.yellowfinbi.com/display/yfcurrent/Application+Server+Security)
- [Yellowfin UI Security Settings](#page-0-3)

[top](#page-0-2)